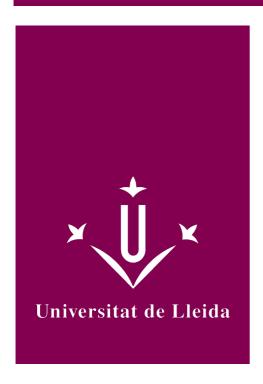

# DEGREE CURRICULUM COMPUTER SCIENCE

Coordination: Josep Lluís Lérida

Academic year 2014-15

# Subject's general information

| Subject name                                                             | Computer Science                                                                                                    |
|--------------------------------------------------------------------------|----------------------------------------------------------------------------------------------------|
| •                                                                        | ·                                                                                                    |
| Code                                                                     | 101409                                                                                                    |
| Semester                                                                 | 1r Q                                                                                                    |
| Typology                                                                 | Continuous assesment                                                                                                    |
| ECTS credits                                                             | 6                                                                                                    |
| Theoretical credits                                                      | 3                                                                                                    |
| Practical credits                                                        | 2                                                                                                    |
| Coordination                                                             | Josep Lluís Lérida                                                                                                    |
| Office and hour of attention                                             | jlerida@diei.udl.cat, despatx 3.17 - Escola Politècnica Superior ismael.arroyo@udl.cat despatx 3.08 - Escola Politècnica Superior |
| Department                                                               | Computer Science and Industrial Engineering                                                                                       |
| Teaching load distribution between lectures and independent student work | (40%) 60 h presencials<br>(60%) 90 h treball autònom                                                                              |
| Modality                                                                 | Presencial                                                                                                    |
| Important information on data processing                                 | Consult this link for more information.                                                                                           |
| Language                                                                 | Català                                                                                                    |
| Degree                                                                   | Degree in Architectural Technology                                                                                                |
| Office and hour of attention                                             | jlerida@diei.udl.cat, despatx 3.17 - Escola Politècnica Superior ismael.arroyo@udl.cat despatx 3.08 - Escola Politècnica Superior |
| E-mail addresses                                                         | jlerida@diei.udl.cat<br>ismael.arroyo@udl.cat                                                                                     |

Josep Lluis Lérida Monso Ismael Arroyo Campos

### Subject's extra information

This course is essentially practical based on solving exercises recommended and required. The individual work is essential for obtaining the competences and acquiring the skills to properly use the tools taught during the course. You can find collections of these materials in Campus Virtual: http://cv.udl.cat

- 1. Introduction to the Computer Science applied to Architecture
- 2. Introduction to Database Management
- 3. Collection of exercises and bibliography

The use of Virtual Campus is essential to access the resources of the subject, the scheduling and notifications generated during the course.

## Learning objectives

The practical nature of the subject makes it very useful in many areas and professional fields. The aim is to provide students with knowledge of the area those that are useful and applicable to their qualification profile.

The main objectives of the course are:

- 1. Identify the basic components of the current computer and its main features.
- 2. Identify the software tools to develop their professional work.
- 3. Identify tools and procedures to keep information secure in their workplace.
- 4. Identify the advantages and disadvantages in using free/propietary software and learn to choose the most appropriate depending on the SW characteristics, user requirements and cost.
- 5. Clearly identify the necessary tools to meet the ICT requirements arising from their profession.
- 6. Use advanced document editing techniques: Styles, numbering schemes, cross-references and tables of contents
- 7. Use advanced data processing techniques: Performing statistical calculations, dynamic filtering tools and graphical representation of information.
- 8. Acquiring skills in using a drawing tool for drawing 2D shapes.
- 9. Solve two-dimensional shapes and represent bodies in space from a data set provided.
- 10. Acquire skills in the use of a database management system.
- Design and develop a database according to the requirements of an organization and considering storage issues.
- 12. Query a database and display the information based on established requirements.
- 13. Develop properly and efficient quality technical documents.
- 14. Successfully integrate information from different applications.
- 15. Acquire the habit of working in an orderly, organized and precise.
- 16. Express information in an orderly and accurate way.

## Competences

#### University of Lleida strategic competences

• UdL3. Mastering ICT's.

#### Degree-transversal competences

• EPS5. Capacity of abstraction and of critical, logical and mathematical thinking.

# Subject contents

1 Database Management and information processing

- · · ·
- Database Management Systems. Concepts and components.Structure of a Relational DBMS. Basic concepts.
- Interrogation of a Database
- · Creating Reports

#### 2. Computer-Aided design

- · Working environment
- Data entry. Coordinates system
- Basic Drawing commands
- · Drawing aid tools
- Editing commands
- Function Keys
- · Visualization control
- · Layers and object properties
- · Creating and editing blocks
- Adding Text
- Creating and editing dimensions.

#### 3. Advanced Editing for the development of technical documentation

- Advanced reporting
- Advanced use of spreadsheets
- Information Integration
- Use and exploitation of collaborative work environments

# Development plan

| Dates   | Description                                                      | Face-to-Face                                                                                          | FH (2)      | Autonomous Activity                                           | AH (3)      |
|---------|------------------------------------------------------------------|----------------------------------------------------------------------------------------------------|-------------|---------------------------------------------------------------|-------------|
| (Weeks) | Bescription                                                      | Activity (Hou                                                                                         |             | Autonomous Activity                                           | (Hours)     |
| Week 1  | Welcome day                                                      |                                                                                                    |             |                                                               |             |
| Week 2  | Course Presentation (GG) T1. RDBMS Concepts T1. Relational Model | Exhibition events and methodology Lecture and participatory classes Lecture and participatory classes | 1<br>1<br>2 | Teaching Plan<br>Review<br>Study<br>Exercises and Study       | 1<br>2<br>2 |
| Week 3  | No Lecture                                                       |                                                                                                    |             |                                                               |             |
| Week 4  | T1. Relational model<br>T1. Case of Study                        | Lecture and participatory classes Problem Based Learning                                              | 2           | Exercises and Study Exercises resolution and study            | 2           |
| Week 5  | DB Design Activity DB Queries Activity                           | Troubleshooting and classroom practices Troubleshooting and classroom practices                       | 2           | Exercises resolution and study Exercises resolution and study | 3<br>4      |
| Week 6  | T1. Case of Study<br>PR1. DB Design                              | Problem Based Learning<br>Solving exercises and<br>participatory classes                              | 2           | Exercises and Study<br>Exercises<br>resolution and study      | 4           |
| Week 7  | CP1. Avaluable Case of Study<br>PR1. DB Interrogation            | Problem Based Learning<br>Solving exercises and<br>participatory classes                              | 2 2         | Exercises and Study<br>Exercises<br>resolution and study      | 3<br>4      |

# 2014-15

| Dates                    | Description                                                | Face-to-Face                                                                    | FH (2)        | Autonomous Activity            | AH (3)  |
|--------------------------|------------------------------------------------------------|---------------------------------------------------------------------------------|---------------|--------------------------------|---------|
| (Weeks)                  | Description                                                | Activity (Hou                                                                   |               | Autonomous Activity            | (Hours) |
| Week 8                   | T3. DB Reporting PR2. DB Reporting                         | Lecture and participatory classes Participatory classes and classroom practices | 2             | Study<br>Exercises and Study   | 2 4     |
| Week 9                   | PA1. Evaluation Test - 1                                   | Written exam                                                                    | ritten exam 2 |                                | 2       |
| Week<br>10               | T3. Spreadsheets Elaboration PR3. Spreadsheets Elaboration | Lecture and participatory classes Case Study and Resolution                     | 2<br>2        | Study<br>Case Study resolution | 2 3     |
| Week<br>11               | T3. CAD I.<br>PR4. CADI.                                   | Participatory classes and classroom practices Solving exercises                 | 2             | Study<br>Case Study resolution | 4 2     |
| Week<br>12               | T3. CAD II.<br>PR5. CADII.                                 | Participatory classes and classroom practices Solving exercises                 | 2             | Study<br>Exercises and Study   | 4 3     |
| Week<br>13               | No Lecture                                                 |                                                                                 |               |                                |         |
| Week<br>14               | T3. CAD III.<br>PR6. CADIII.                               | Participatory classes and classroom practices Solving exercises                 | 2             | Study<br>Exercises and Study   | 4 3     |
| Week<br>15               | No Lecture                                                 |                                                                                 |               |                                |         |
| Week<br>16<br>Week<br>17 | PA2. Evaluation Test - 2                                   | Individual written exam                                                         | 2             | Resolution and Exam<br>Review  | 2       |
| Week<br>18               | Qualifications and Tutoring sessions                       |                                                                                 |               |                                |         |
| Week<br>19               | Recovery Test                                              | Individual written exam                                                         | 2             | Resolution and Exam<br>Review  | 2       |

<sup>(2)</sup>FH = Face-to-Face Hours

<sup>(3)</sup>AH = Autonomous Hours

#### **Evaluation**

| Objectives    | Assesment Activities          | %  | Dates        | O/V (1) | I/G (2) | Remarks         |
|---------------|-------------------------------|----|--------------|---------|---------|-----------------|
| Unit 1        | CP1. Classroom Exercice (BD)  | 10 | Week 7       | 0       | I       |                 |
| Unit 1        | PR3                           | 10 | Setmana 8    | 0       | I       |                 |
| Unit 1        | Assesment Test 1              | 30 | Week 9       | 0       | I       |                 |
| Unit 2        | PR5. Classroom Practice (CAD) | 10 | Week 12      | 0       | ı       |                 |
| Unit 2 i 3    | Assesment Test 2              | 50 | Week 16 o 17 | 0       | I       |                 |
| Units 1, 2, 3 | Recovery assesment            | 80 | Week 19      | V       | I       | Recoveries Week |

- (1) Mandatory / Voluntary
- (2) Individual / Group

#### **Final Marks:**

In the weeks 9th and 16th / 17th will be performed the evaluation tests: PA1 and PA2. Each of these tests has a weight of 30% and 40% respectively of the final mark.

The final grade is calculated by the sum of the results of the assessment test (PA1 + PA2) plus the classroom practices during the course (CP1 + CP2): **Final Mark = Test + Classroom Practices**. As long as, they meet the following conditions:

The mark obtained in the **classroom practices**, will be added to the calculation of the final when the score **is 1.5 or higher about three**.

The mark obtained in the classroom practices, will be added to the calculation of the final grade when the score in the **assesment tests** is equal to or greater than 3.5 about 7.

(\*) On the 19th week the grade of the course can be recovered by a final exam. This test can also be done by all those students having passed the ongoing assessment and want to modify their grade, assuming that the obtained score in the recovery test is the only score that will be considered for the calculation of the final mark.

# Bibliography

#### Main Bibliography

- Prieto A., Lloris P., Torres J.C. Introducción a la Informática. 4a Edición. McGraw-Hill. ISBN8448146247
- Tickoo S. (2000). AutoCAD básico. Paraninfo. ISBN 8428326673
- Luque I., Gómez M.A. (1997). Diseño y uso de Bases de datos relacionales. Ra-ma. ISBN 847897279X

#### **Extended Bibliography**

- Groff J.R., Winberg P.N. (2003). SQL. Manual de referencia. Mc GrawHill. ISBN 8448139305
- Wilson J.E. (2002). Modelado 3D con AutoCAD. Anaya. ISBN 8441514054